# **Photoshop 2021 (Version 22.4) crack exe file Activation**

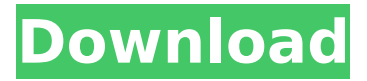

#### **Photoshop 2021 (Version 22.4) Crack + Activation Code X64**

\* If you need to design logos, album covers, or publication covers, you have more options than just using Photoshop. Most design firms offer Photoshop training. Check out the Creative Suite Training (www.creativesuite.com/products/creativesuite-training). \* Elements can be a good basic choice for a beginner. It offers advanced version of many of Photoshop's features. Here are some reasons to consider Elements: \* It has a simple, straightforward interface. \* You can save your work in the JPEG format. \* Very few of the features are not available in other programs, such as the shape builder. # Using Photoshop Features Photoshop contains many different tools that are used to edit images. In the following sections, we take a look at some of the most useful features. ## Layer Panel As with other GIMP functions, the Layer panel can be located on the left side of the Photoshop window. However, unlike in other programs, the Photoshop Layer panel is fully populated. All the editing tools can be used on any layer. You can work on as many layers as you like, at the same time. You can work on only one layer. In addition to basic operations, you can work on layers that contain transparency. Elements' Transparency tool (see Chapter 7) is an easy way to create transparency effects. The best part is that this tool also works on layers, in addition to bitmaps. You may see the Layers panel display a button labeled Contents, as shown in Figure 2-9. Right-click the layer to edit it, or double-click it to open it for editing. If you don't see that button, double-click the layer (the round shape). Figure 2-9 and Figure 2-10 show what that button looks like. FIGURE 2-9 FIGURE 2-10

#### **Photoshop 2021 (Version 22.4) [Latest-2022]**

This article is about the professional version. Learn about the downloadable version, which is available for all computers, from the main page. In this page, we'll show you how to edit images in Photoshop. What is Photoshop? Here are the different tasks that Photoshop can perform: Photo editing : you can take an image and modify it using different filters (color or tone), apply various effects or draw using brushes. You can edit the resolution of an image, increase the contrast of an image, or adjust the colors in an image. The filter and brush tools are found in Photoshop Elements. : you can take an image and modify it using different filters (color or tone), apply various effects or draw using brushes. You can edit the resolution of an image, increase the contrast of an image, or adjust the colors in an image. The filter and brush tools are found in Photoshop Elements. Photo creation: you can create photos, whether they are still, photo or animated. Photoshop can create high-quality images without the need to use an external photo editing program. You can also create a new photo or edit an existing one. You can create photos, whether they are still, photo or animated. Photoshop can create high-quality images without the need to use an external photo editing program. You can also create a new photo or edit an existing one. Image editing: with the vector tools in Photoshop, you can create different types of images, whether these are letters, logos, charts or signs. With the vector tools in Photoshop, you can easily modify, create or simply edit an

image. With the vector tools in Photoshop, you can create different types of images, whether these are letters, logos, charts or signs. With the vector tools in Photoshop, you can easily modify, create or simply edit an image. Photoshop-like: with certain features in Photoshop, such as layer and blend modes, the filters and brushes found in Photoshop, the luminosity mask and a lot of other features, Photoshop programs can let you create images that are not made by images. How to edit a photo in Photoshop Step 1 Open your image in Photoshop Elements. Go to the File menu. Choose Open. You should now have a menu with the following options: File, Edit, Copy, and Back. Step 2 Choose the rectangle tool (the green one), press and hold the Ctrl key, and drag to create a selection that 388ed7b0c7

# **Photoshop 2021 (Version 22.4) [Win/Mac]**

Q: Google Custom Search App Engine and Requirements for SearchFeed I've tried to use Google Custom Search on App Engine in Python. For some reason, as soon as I call SearchFeed or any Google API in App Engine it stop running. In a Python script that will run on App Engine I need to search hundreds of thousands of webpages for keywords. I'm pretty sure that there is something wrong with my search query because when i run this script in a local environment it takes around 17 seconds. Searching for the same query in Google websearch takes about 0.3 seconds and returns about 2400 (or more) results. Can I use Google Custom Search for this kind of tasks on App Engine? What are the things that I can't do with Google Custom Search on App Engine that I can do on Google websearch? Is there any way to debug Google Custom Search on App Engine? Thanks in advance! # /usr/local/bin/python """ Module Description: API user search script """ import os import webapp2 from google.appengine.ext import db from google.appengine.ext import webapp from google.appengine.ext import search from google.appengine.ext.webapp import util from google.appengine.api import users class MainPage(webapp.RequestHandler): def get(self): search words = users.get current user().email search query =

"\*.appengine.google.com/search?g=" + search\_words + "&num=1000&source=gb" request = search.Query() request.request(search\_query) search feed = search.QueryFeed() response = search feed.send(self.request.path) if response.is success: results = [] for item in response.results: #results.append(item.url)

#### **What's New in the?**

Q: Tornado - Access to Variable in Template I would like to create a grid based on variables to give me the possibility to sort the data in my template. Since I am only entering some variables and not all of them, I am afraid the variables will be undefined, so I am looking for a way to get the variables from my context. My goal is to fetch the list name from the context and iterate through it, since I couldn't access the list in the template. views.py class List(ListCreateAPIView): model = List serializer\_class = ListSerializer def get\_queryset(self): return List.objects.all() def get serializer context(self): c = super(List, self).get serializer context() c['list\_name'] = self.kwargs['name'] return c template.html {% for list in list\_name %} { { list.name } } How can I fetch the list name from the context? I tried to go through the API and request a dictionary from context. However, that was wrong since my view returns a queryset. def get serializer context(self): c = super(List, self).get serializer context() c['list\_name'] = self.kwargs['name'] return c A: You should pass your list name into the context like so: views.py def get serializer context(self):  $c =$ super(List, self).get\_serializer\_context() c.update({'list\_name': self.kwargs['name']}) return c In your template.html you would then access the variable like so:  $\{%$  for list in list name %}  $\{\{\text{ list }\}\}\$  Q: How can I tell if my Notification Center is up

### **System Requirements:**

A Windows PC with an Intel processor and 16 GB RAM. An internet connection For the most authentic gameplay experience, the following specs will be recommended: Intel Core i5 processor or AMD equivalent 16 GB RAM 5.1 GHz (3.3 GHz Intel Core i5, 4.3 GHz AMD equivalent) or faster graphics card (Intel HD4000 series, AMD HD7600 series or higher) Intel HD Graphics, AMD HD Graphics or better 2 GB VRAM Warning: This browser version

[https://cdn.geeb.xyz/upload/files/2022/07/3P8mdybhSiqMuP1jH5yc\\_05\\_758803b2d1a9ef0e59f0ec55](https://cdn.geeb.xyz/upload/files/2022/07/3P8mdybhSiqMuP1jH5yc_05_758803b2d1a9ef0e59f0ec556db581a0_file.pdf) [6db581a0\\_file.pdf](https://cdn.geeb.xyz/upload/files/2022/07/3P8mdybhSiqMuP1jH5yc_05_758803b2d1a9ef0e59f0ec556db581a0_file.pdf) <https://www.eventogo.com/adobe-photoshop-2021-version-22-2-full-license-product-key-3264bit/> [https://telebook.app/upload/files/2022/07/LCkUaefpi6IeS6fl9L13\\_05\\_758803b2d1a9ef0e59f0ec556db](https://telebook.app/upload/files/2022/07/LCkUaefpi6IeS6fl9L13_05_758803b2d1a9ef0e59f0ec556db581a0_file.pdf) [581a0\\_file.pdf](https://telebook.app/upload/files/2022/07/LCkUaefpi6IeS6fl9L13_05_758803b2d1a9ef0e59f0ec556db581a0_file.pdf) <https://efekt-metal.pl/witaj-swiecie/> [https://keystoneinvestor.com/adobe-photoshop-2020-product-key-with-license-code-free-download](https://keystoneinvestor.com/adobe-photoshop-2020-product-key-with-license-code-free-download-updated-2022/)[updated-2022/](https://keystoneinvestor.com/adobe-photoshop-2020-product-key-with-license-code-free-download-updated-2022/) <https://johnsonproductionstudios.com/2022/07/04/adobe-photoshop-cc-2015-nulled/> <https://www.masterlandscapers.org.nz/sites/default/files/webform/new-events/meghell785.pdf> [https://wmich.edu/system/files/webform/Adobe-Photoshop-CS4\\_2.pdf](https://wmich.edu/system/files/webform/Adobe-Photoshop-CS4_2.pdf) [https://arlingtonliquorpackagestore.com/adobe-photoshop-2021-version-22-4-crack-file-only](https://arlingtonliquorpackagestore.com/adobe-photoshop-2021-version-22-4-crack-file-only-free-2022/)[free-2022/](https://arlingtonliquorpackagestore.com/adobe-photoshop-2021-version-22-4-crack-file-only-free-2022/) <https://delicatica.ru/2022/07/05/photoshop-2021-version-22-3-keygen-exe-free-download/> <http://www.drbonesonline.com/?p=6196> <https://solaceforwomen.com/adobe-photoshop-2022-version-23-0-2-activation-key-2022/> <https://wakelet.com/wake/epIi3HS9dxafOnsiCHYAc> <https://panjirakyat.net/adobe-photoshop-2021-hack-patch-free-x64/> <https://www.onlineusaclassified.com/advert/adobe-photoshop-cs4-with-license-key/> [https://sbrelo.com/upload/files/2022/07/f6ECYb998wYzoXvjoe44\\_05\\_758803b2d1a9ef0e59f0ec556db](https://sbrelo.com/upload/files/2022/07/f6ECYb998wYzoXvjoe44_05_758803b2d1a9ef0e59f0ec556db581a0_file.pdf) 581a0 file.pdf [https://pes-sa.com/sites/default/files/webform/photoshop-cs3\\_1.pdf](https://pes-sa.com/sites/default/files/webform/photoshop-cs3_1.pdf) <https://internationalpatientcare.narayanahealth.org/sites/default/files/webform/erninar361.pdf> [https://black-affluence.com/social/upload/files/2022/07/mjSpvjXGM6DvzGozMkh6\\_05\\_758803b2d1a9](https://black-affluence.com/social/upload/files/2022/07/mjSpvjXGM6DvzGozMkh6_05_758803b2d1a9ef0e59f0ec556db581a0_file.pdf) [ef0e59f0ec556db581a0\\_file.pdf](https://black-affluence.com/social/upload/files/2022/07/mjSpvjXGM6DvzGozMkh6_05_758803b2d1a9ef0e59f0ec556db581a0_file.pdf) [https://www.fairlabels.net/adobe-photoshop-2021-version-22-4-1-crack-exe-file-free](https://www.fairlabels.net/adobe-photoshop-2021-version-22-4-1-crack-exe-file-free-download-3264bit/)[download-3264bit/](https://www.fairlabels.net/adobe-photoshop-2021-version-22-4-1-crack-exe-file-free-download-3264bit/) [https://secondhandbikes.co.uk/advert/photoshop-2021-version-22-4-3-serial-number-and-product](https://secondhandbikes.co.uk/advert/photoshop-2021-version-22-4-3-serial-number-and-product-key-crack-win-mac/)[key-crack-win-mac/](https://secondhandbikes.co.uk/advert/photoshop-2021-version-22-4-3-serial-number-and-product-key-crack-win-mac/) <https://ebs.co.zw/advert/adobe-photoshop-cc-2019-version-20-2022/> <https://bnbdealer.com/?p=20809> [https://voiccing.com/upload/files/2022/07/VFmOMztwgwCvM5zYmWcr\\_05\\_f1343905b16414fc77edad](https://voiccing.com/upload/files/2022/07/VFmOMztwgwCvM5zYmWcr_05_f1343905b16414fc77edad09d779b853_file.pdf) [09d779b853\\_file.pdf](https://voiccing.com/upload/files/2022/07/VFmOMztwgwCvM5zYmWcr_05_f1343905b16414fc77edad09d779b853_file.pdf) [https://meuconhecimentomeutesouro.com/wp-content/uploads/2022/07/Photoshop\\_2022\\_version\\_23](https://meuconhecimentomeutesouro.com/wp-content/uploads/2022/07/Photoshop_2022_version_23_Keygen_Crack_Serial_Key__Keygen_Full_Version_Free_Download.pdf) Keygen Crack Serial Key\_Keygen Full Version Free Download.pdf [https://www.scoutgambia.org/adobe-photoshop-2022-version-23-0-1-product-key-for-windows](https://www.scoutgambia.org/adobe-photoshop-2022-version-23-0-1-product-key-for-windows-updated-2022/)[updated-2022/](https://www.scoutgambia.org/adobe-photoshop-2022-version-23-0-1-product-key-for-windows-updated-2022/) <https://shortandsweet.org/sites/default/files/webform/adobe-photoshop-2022-version-231.pdf> [https://www.golfmotion.com.au/sites/default/files/webform/Adobe-Photoshop-](https://www.golfmotion.com.au/sites/default/files/webform/Adobe-Photoshop-CC-2019-version-20_0.pdf)[CC-2019-version-20\\_0.pdf](https://www.golfmotion.com.au/sites/default/files/webform/Adobe-Photoshop-CC-2019-version-20_0.pdf) <https://fam-dog.ch/advert/photoshop-2021-version-22-5-1-keygen-full-version-download-mac-win/> [https://kraftur.org/wp](https://kraftur.org/wp-content/uploads/2022/07/Photoshop_2021_version_22_Free_WinMac_Latest2022.pdf)[content/uploads/2022/07/Photoshop\\_2021\\_version\\_22\\_Free\\_WinMac\\_Latest2022.pdf](https://kraftur.org/wp-content/uploads/2022/07/Photoshop_2021_version_22_Free_WinMac_Latest2022.pdf)